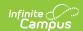

## **Special Education (New Mexico)**

Last Modified on 03/11/2024 8:45 am CDT

New Mexico special education users should create plans for their students who have IEPs so that data can be reported in state reports. This data is primarily used in the Special Education Snapshot Template.

Plan Types are created in System Administration > Special Ed. Plans should have a print format of **NM Exceptionality (state reporting)**. This print format includes the basic special education information needed in state reports.

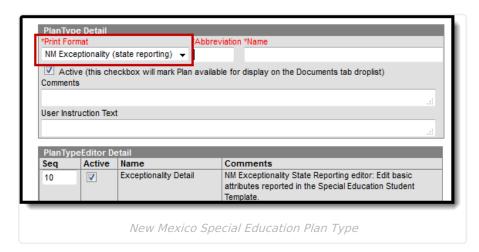

Special ed personnel add plans to students on the Documents. The name of the document may vary based on district setup.

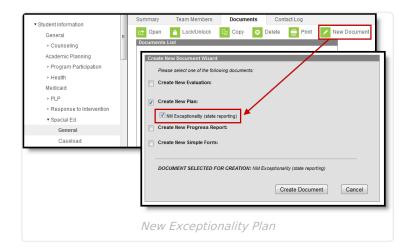

A New Mexico Exceptionality data reporting plan includes the following editors:

| Editor                   | Description                                                                                                    |
|--------------------------|----------------------------------------------------------------------------------------------------|
| Exceptionality<br>Detail | This editor records general information about the student's Primary Area of Exceptionality, including disability information, relevant dates, and other state reported fields. |

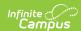

| Editor               | Description                                                                                                    |
|----------------------|----------------------------------------------------------------------------------------------------|
| Services<br>Detail   | This editor lists services provided to the student as a result of this exceptionality.                                  |
| Evaluation<br>Detail | This editor records the basic information of evaluations conducted to determine the student's exceptionality.           |
| <b>Events Detail</b> | This editor includes various special education events, such as exits, Part C to B transitions, and Post-secondary Goals |

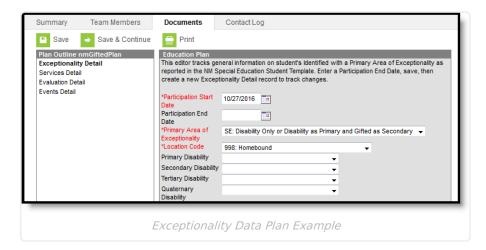

To report data from this plan, use Ad hoc Reporting > Filter Designer > Student > Learner Planning > Exceptionality Plan.

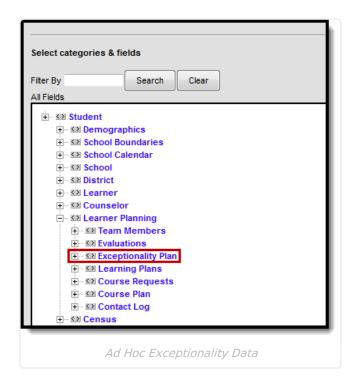